## 高等学校物理における探究的な活動を実現するための教材の提案

1 はじめに

平成 21 年3月に告示された高等学校学習指導要領では,物理に関係した科目として「物理基礎」と 「物理」が設定されている。これらの二つの科目には、大項目ごとに「探究活動」が設けられており, 観察,実験などを行い,物理学的に探究する方法を習得させ,報告書を作成させたり,発表を行う機 会を設けたりすることが求められている。

本稿では,波動(音波)と電磁気(電界)の二つの単元について,探究的な活動に活用できる教材 及び観察、実験の手法をそれぞれ一つずつ理論とともに紹介する。ここで紹介する教材は、次の二つ の特徴を持っている。

## ①観察,実験に際して,柔軟な条件設定が可能となる自由度を持っている。 ②コンピュータシミュレーションの結果と,実際の観察,実験の結果とを対比できる。

高等学校で平成 24 年度から実施される新しい科目「物理基礎」「物理」の参考にしていただければ 幸いである。

2 吉備高原式音波干渉装置(吉備音管)の作製とその理論

同じ音源から出る音波を,二つの異なるルートに分け,再び合流させると干渉が生じる。二つのル ートの差が音波の波長の整数倍であれば、強め合って大きく聞こえ、波長の半整数倍であれば弱め合 って弱く聞こえる。この現象を低周波発振器,8Ωのスピーカー,ストロー(φ7mm とφ6mm), ゴム管を用いた装置で確認することができる。

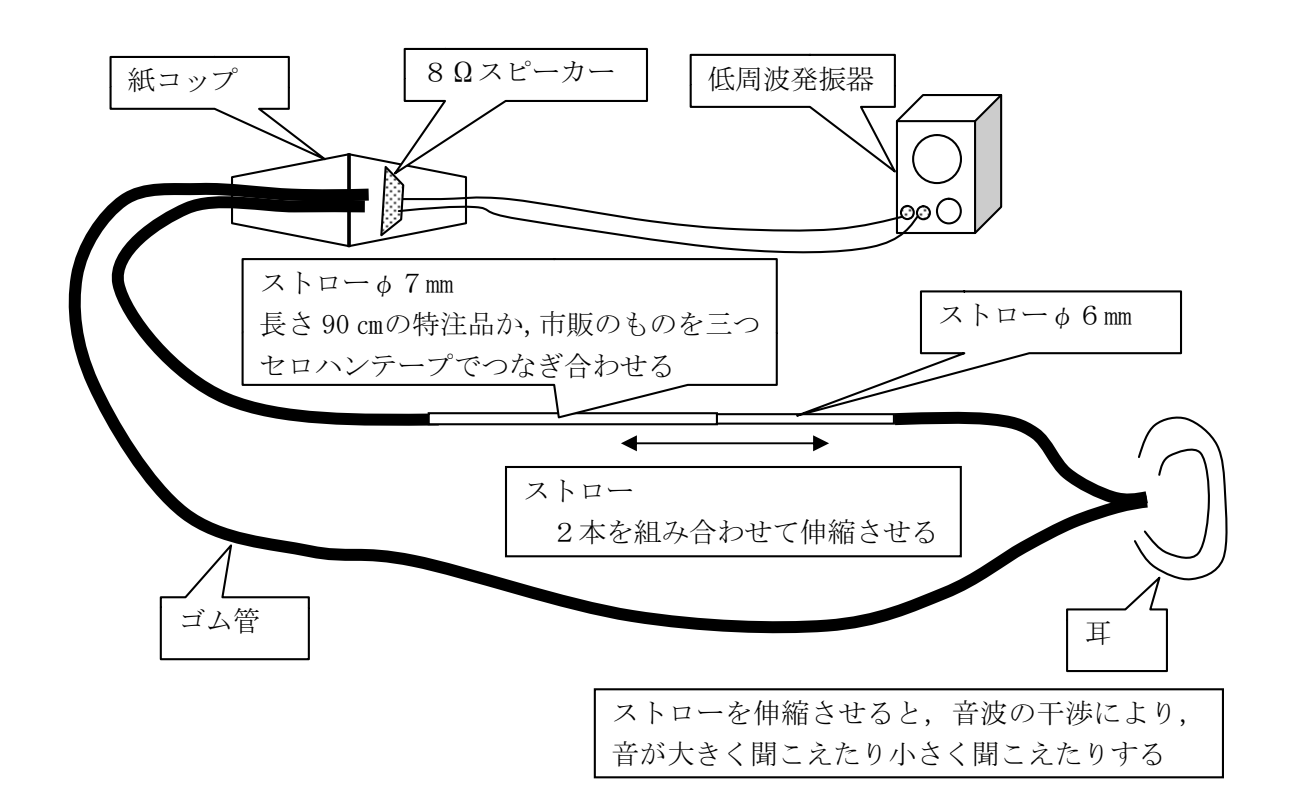

ストローを徐々に伸ばして音の大きさを詳細に調べていくと,音の大きなところがしばらく続いた 後、突然小さくなり、またすぐに大きくなるという現象が確認できる。したがって波長の測定に当た っては,極大の位置を特定することが難しいので,極小の位置で測定することが望ましい。この現象 は、二つの経路(長さ h1と l2)を通ってきた音波の大きさがそれぞれ異なっていることに起因する現 象である。このことは,それぞれの音波を数式で表し,数学的に合成することによって理解すること ができる。次に,その数式を示す。

 $\Box$ つの経路(長さ l1 と l2)を通ってきた音波の振幅をそれぞれ A1, A2,音波の角周波数をω,波 長をλとすると,合成波 y は次のように表される。

$$
y = A_1 \sin(\omega t - 2\pi \frac{l_1}{\lambda}) + A_2 \sin(\omega t - 2\pi \frac{l_2}{\lambda})
$$
  
\n
$$
\sum \sum \sum (L_1 = 2\pi \frac{l_1}{\lambda}, L_2 = 2\pi \frac{l_2}{\lambda}, x = \omega t \ge \frac{1}{2} \ge \frac{1}{2}
$$
  
\n
$$
y = A_1 \sin(x - L_1) + A_2 \sin(x - L_2)
$$
  
\n
$$
= A_1 (\sin x \cos L_1 - \cos x \sin L_1) + A_2 (\sin x \cos L_2 - \cos x \sin L_2)
$$
  
\n
$$
= (A_1 \cos L_1 + A_2 \cos L_2) \sin x - (A_1 \sin L_1 + A_2 \sin L_2) \cos x
$$
  
\n
$$
\sum \sum \sum \hat{\in} \alpha = A_1 \cos L_1 + A_2 \cos L_2, \beta = A_1 \sin L_1 + A_2 \sin L_2 \ge \frac{1}{2} \ge \frac{1}{2}
$$
  
\n
$$
y = \alpha \sin x - \beta \cos x
$$
  
\n
$$
= \sqrt{\alpha^2 + \beta^2} \sin(x - \gamma) \ge \sum \hat{\in} \tan \gamma = \frac{\beta}{\alpha}
$$
  
\n
$$
\alpha^2 + \beta^2 = (A_1^2 \cos^2 L_1 + 2A_1 A_2 \cos L_1 \cos L_2 + A_2^2 \cos^2 L_2)
$$
  
\n
$$
+ (A_1^2 \sin^2 L_1 + 2A_1 A_2 \sin L_1 \sin L_2 + A_2^2 \sin^2 L_2)
$$
  
\n
$$
= A_1^2 + A_2^2 + 2A_1 A_2 (\sin L_1 \sin L_2 + \cos L_1 \cos L_2)
$$
  
\n
$$
= A_1^2 + A_2^2 + 2A_1 A_2 \cos(L_1 - L_2)
$$
  
\n
$$
\bigcup \sum \hat{\in} \tilde{\in} \tilde{\in} \tilde{\in} \tilde{\in} \tilde{\in} \tilde{\in} \tilde{\in} \tilde{\in} \tilde{\in} \tilde{\in} \tilde{\in} \tilde{\in} \tilde{\in} \tilde{\in} \tilde{\in}
$$

このときの合成波の振幅をグラフにすると、次のようになる。このグラフから、極大の幅よりも極 小の幅の方が狭いことが分かる。

このグラフの縦軸 y は合成波の振幅で、横軸は二つの経路の位相差  $L_1 - L_2$ である。

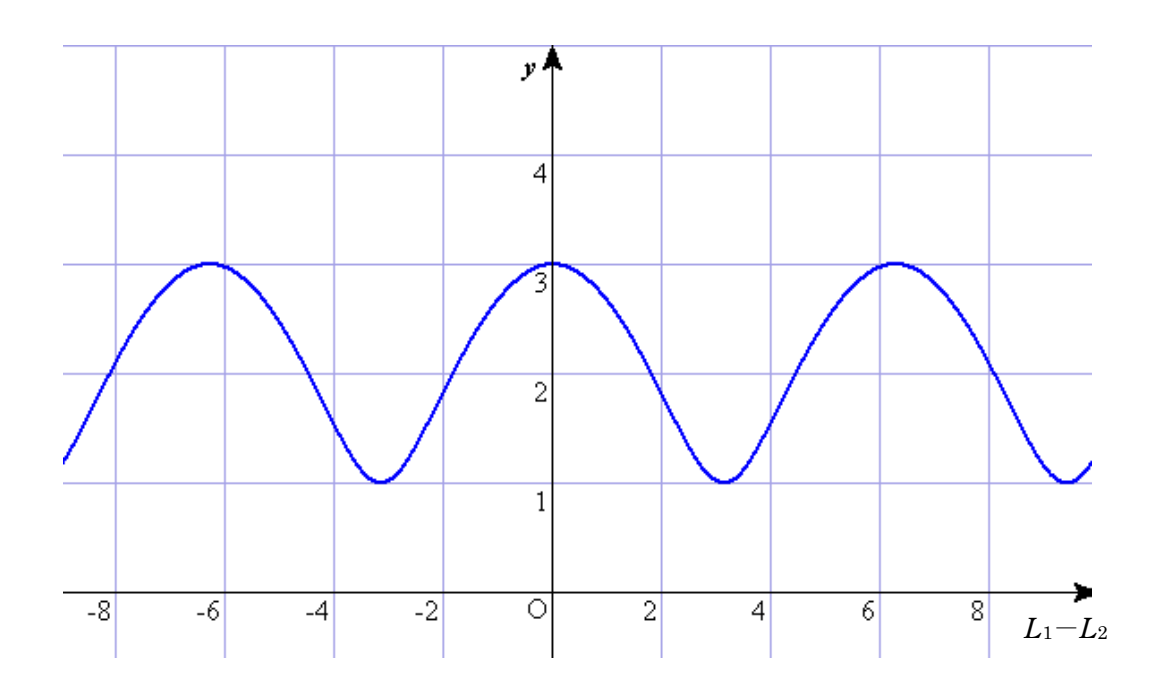

3 電界

導電紙を用い,等電位線を描く実験があるが,この等電位線を表計算ソフトウェアを用いてシミ ュレートすることが可能である。ワークシートを平面(導電紙)とみなし、任意の位置(2か所) の電位を指定することにより,等高線の作図機能を使って,その平面上の電界の様子(等電位線) を知ることができる。(3)では,この結果を実際の導電紙で確かめるための実験を紹介する。

## (1)ラプラス方程式の差分化(微分方程式を足し算に)

$$
\frac{d^2u}{dx^2} + \frac{d^2u}{dy^2} = 0 \t 1 \n\& \frac{d^2u}{dx^2} = 0 \n\& \frac{du}{dx} = c \quad \frac{d^2u}{dx^2} = \frac{c \quad \frac{d^2u}{dx^2}}{\sqrt{d^2}} = \frac{d^2u}{dx} = \frac{du(x+h,y)}{dx} = \frac{du(x-h,y)}{dx}
$$
\n
$$
\frac{du}{dx} = \frac{u(x+2h,y) - u(x,y)}{2h} = \frac{u(x+2h,y) - u(x,y) - u(x-2h,y)}{2h} = \frac{u(x+2h,y) + u(x-2h,y) - 2u(x,y)}{4h^2}
$$
\n
$$
\frac{d^2u}{dy^2} = \frac{u(x,y+2h) + u(x,y-2h) - 2u(x,y)}{4h^2}
$$
\n
$$
\frac{d^2u}{dx^2} + \frac{d^2u}{dy^2} = 0 \quad \text{if,}
$$
\n
$$
\frac{u(x+2h,y) + u(x-2h,y) - 2u(x,y)}{4h^2} + \frac{u(x,y+2h) + u(x,y-2h) - 2u(x,y)}{4h^2} = 0
$$
\n
$$
u(x,y) = \frac{u(x+2h,y) + u(x-2h,y) + u(x,y+2h) + u(x,y-2h)}{4h^2} = \frac{u(x+2h,y) + u(x-2h,y) + u(x,y+2h) + u(x,y-2h)}{4h^2}
$$

表計算ソフトウェアでの計算は,それぞれのセルの値は,上下左右のセルの値を足して4で割っ た値となる。

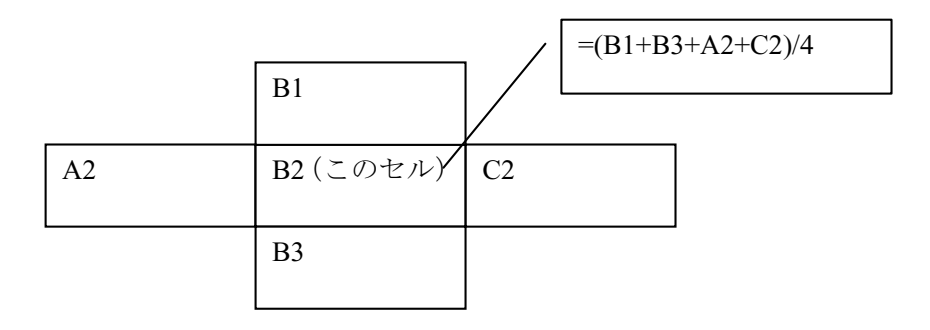

セルに数式を埋め込んでゆくと,循環参照となるので,あらかじめ[ツール]-[オプション]-[計算 方法]で,「自動計算」のチェックをはずし,「手動」に切り替える。さらに,「反復計算」にチェッ クを入れておく。[F・9]キーで再計算が実行される。

(2)実際のワークシート

|               |             | C <sub>6</sub> |           |             | $=(D6+C7)/2$                  |                                             |                                    | G <sub>6</sub>    |                                                | $=(F6+H6+2*G7)/4$                 |        |                 |                 |
|---------------|-------------|----------------|-----------|-------------|-------------------------------|---------------------------------------------|------------------------------------|-------------------|------------------------------------------------|-----------------------------------|--------|-----------------|-----------------|
|               |             | 下と右のセルの値の平     |           |             |                               |                                             |                                    | 左右のセルの値と、下のセルの値を2 |                                                |                                   |        |                 |                 |
|               |             |                | 均値(4隅は同様) |             |                               |                                             |                                    | 倍したものを足して4で割る     |                                                |                                   |        |                 |                 |
|               |             |                |           |             |                               |                                             |                                    |                   |                                                |                                   |        |                 |                 |
|               |             |                |           | 0.166       | 0.166                         |                                             | $0.166$ $0.1663$ $0.1674$ $0.1695$ |                   |                                                | 0.1722                            | 0.1743 | 0.1751          | S <sub>1</sub>  |
| D7            |             |                |           |             | $0.166$ 0.1661                |                                             |                                    |                   |                                                |                                   |        |                 | S <sub>2</sub>  |
| $=(D6+D8+C7+$ |             |                |           |             |                               |                                             |                                    |                   | $0.1659$ 0.1658 0.1668 0.1693                  | 0.1724                            | 0.175  | 0.1759          |                 |
| E7)/4         |             |                |           | ൶           | 0.1665                        |                                             |                                    |                   | $0.1656$ 0.1644 0.1648 0.1683                  | 0.1732                            | 0.1772 | 0.1787          | S <sub>3</sub>  |
| 上下左右の四        |             |                | 0.1671    |             |                               | $0.1681$ 0.1656 0.1613 0.1598               |                                    |                   | 0.166                                          | 0.175                             | 0.1819 | 0.1845          | S <sub>4</sub>  |
| つのセルの値        |             |                | 0.1712    |             |                               | $0.1734$ 0.1673 0.1555 0.1469 0.1611        |                                    |                   |                                                | 0.1787                            | 0.1911 | 0.1953          | S <sub>5</sub>  |
|               | の和を4で割る     |                | 0.1831    |             |                               | $0.187$ 0.1747 0.1463 0.1114 0.1525         |                                    |                   |                                                | 0.1878                            | 0.2082 | 0.2148          | S <sub>6</sub>  |
|               |             |                | 0.2116    |             |                               | $0.2169$ 0.1983 0.1436                      |                                    |                   | 0 0.1498                                       | 0.2117                            | 0.2393 | 0.2474          | S7              |
|               |             |                | 0.2665    |             |                               | $0.2705$ 0.2582 0.2296 0.1945 0.2351        |                                    |                   |                                                | 0.2698                            | 0.2898 | 0.2962          | S8              |
|               |             |                | 0.3382    |             |                               | $0.3404$ 0.3343 0.3223 0.3133 0.3263 0.3426 |                                    |                   |                                                |                                   | 0.3539 | 0.3578          | S <sub>9</sub>  |
|               |             |                | 0.4177    |             |                               | $0.4186$ 0.4162                             | 0.4121                             | 0.4099            | 0.4142                                         | 0.4206                            | 0.4254 | 0.4271          | <b>S10</b>      |
|               |             |                |           | 0.5         | 0.5                           | 0.5                                         | 0.5                                | 0.5               | 0.5                                            | 0.5                               | 0.5    | 0.5             | S11             |
|               |             |                | 0.5823    |             |                               | $0.5814$ 0.5838 0.5879                      |                                    | 0.5901            | 0.5858                                         | 0.5794                            | 0.5746 | 0.5729          | S12             |
|               |             |                | 0.6618    |             | 0.6596                        | 0.6657                                      | 0.6777                             | 0.6867            | 0.6737                                         | 0.6574                            | 0.6461 | 0.6422          | S <sub>13</sub> |
|               |             |                | 0.7335    |             | 0.7295                        | 0.7418                                      |                                    |                   | $0.7704$ 0.8055 0.7649                         | 0.7302                            | 0.7102 | 0.7038          | S14             |
|               |             | 0.7884         |           | 0.7831      |                               | $0.8017$ 0.8564                             |                                    |                   | $\boxed{0.8502} \boxed{0.7883} \boxed{0.7607}$ |                                   | 0.7526 | S <sub>15</sub> |                 |
|               |             |                | 0.8169    |             |                               | $0.813$ 0.8253 0.8537 0.8886 0.8475 0.8122  |                                    |                   |                                                |                                   | 0.7918 | 0.7852          | S <sub>16</sub> |
|               |             | 0.8288         |           |             | $0.8266$ 0.8327 0.8445 0.8531 |                                             |                                    | 0.8389            | 0.8213                                         | 0.8089                            | 0.8047 | S17             |                 |
|               |             |                | 0.8329    |             |                               | $0.8319$ 0.8344 0.8387 0.8402               |                                    |                   | 0.834                                          | 0.825                             | 0.8181 | 0.8155          | S <sub>18</sub> |
|               |             |                | 0.8339    |             |                               | $0.8335$ 0.8344 0.8356 0.8352 0.8317        |                                    |                   |                                                | 0.8268                            | 0.8228 | 0.8213          | S <sub>19</sub> |
|               |             |                |           | 0.834       |                               | $0.8339$ 0.8341 0.8342 0.8332 0.8307 0.8276 |                                    |                   |                                                |                                   | 0.825  | 0.8241          | <b>S20</b>      |
|               |             |                |           | 0.834       | 0.834                         |                                             |                                    |                   |                                                | 0.834 0.8337 0.8326 0.8305 0.8278 | 0.8257 | 0.8249          | S21             |
|               |             |                |           |             |                               |                                             |                                    |                   |                                                |                                   |        |                 |                 |
|               |             |                |           |             |                               |                                             |                                    |                   |                                                |                                   |        |                 |                 |
|               |             |                |           |             |                               |                                             |                                    |                   |                                                |                                   |        |                 |                 |
|               |             |                |           |             |                               |                                             |                                    |                   |                                                | [グラフ]-[等高線]-                      |        |                 |                 |
|               |             |                |           |             |                               |                                             |                                    |                   |                                                | [ワイヤーフレーム 等高                      |        |                 |                 |
|               |             |                |           |             | S21                           |                                             |                                    |                   | 線グラフ]                                          |                                   |        |                 |                 |
|               |             |                |           |             | S20                           |                                             |                                    |                   |                                                |                                   |        |                 |                 |
|               |             |                |           |             | S19                           |                                             |                                    |                   |                                                |                                   |        |                 |                 |
|               |             |                |           |             | S18                           |                                             |                                    |                   |                                                |                                   |        |                 |                 |
|               |             |                |           |             | S17                           |                                             |                                    |                   |                                                |                                   |        |                 |                 |
|               |             |                |           |             | S <sub>16</sub>               |                                             |                                    |                   |                                                |                                   |        |                 |                 |
|               |             |                |           |             | S <sub>15</sub>               |                                             |                                    |                   |                                                |                                   |        |                 |                 |
|               |             |                |           |             |                               |                                             |                                    |                   |                                                |                                   |        |                 |                 |
|               |             |                |           |             | S14                           |                                             |                                    |                   |                                                |                                   |        |                 |                 |
|               |             |                |           |             | S13                           |                                             |                                    |                   |                                                |                                   |        |                 |                 |
|               |             |                |           |             | S12                           |                                             |                                    |                   |                                                |                                   |        |                 |                 |
|               |             |                |           |             | S11                           |                                             | $\Box$ 0.9-1                       |                   | ここをダブルクリッ                                      |                                   |        |                 |                 |
|               |             |                |           |             | S <sub>10</sub>               |                                             | $\Box$ 0.8-0.9                     |                   | クし, [凡例の書式                                     |                                   |        |                 |                 |
|               |             |                |           |             | S9                            |                                             | $\Box$ 0.7-0.8<br>$\Box$ 0.6-0.7   |                   |                                                |                                   |        |                 |                 |
|               |             |                |           |             | S <sub>8</sub>                |                                             | $\Box$ 0.5-0.6                     |                   | 設定]-[目盛]-[目                                    |                                   |        |                 |                 |
|               |             |                |           |             |                               |                                             | $\Box$ 0.4-0.5                     |                   | 盛間隔]で、数値を                                      |                                   |        |                 |                 |
|               |             |                |           |             | S7                            |                                             | $\Box$ 0.3-0.4                     |                   | 変えて等高線の間                                       |                                   |        |                 |                 |
|               |             |                |           |             | S <sub>6</sub>                |                                             | $\Box$ 0.2-0.3                     |                   | 隔を変えることが                                       |                                   |        |                 |                 |
|               |             |                |           |             | S5                            |                                             | $\Box$ 0.1-0.2                     | 可能                |                                                |                                   |        |                 |                 |
|               |             |                |           |             | S4                            |                                             | $\Box$ 0-0.1                       |                   |                                                |                                   |        |                 |                 |
|               |             |                |           |             | S3                            |                                             |                                    |                   |                                                |                                   |        |                 |                 |
|               |             |                |           |             | S <sub>2</sub>                |                                             |                                    |                   |                                                |                                   |        |                 |                 |
|               |             |                |           |             |                               |                                             |                                    |                   |                                                |                                   |        |                 |                 |
|               | $2 \quad 3$ | 4 5            | 6         | $7^{\circ}$ | $\frac{1}{9}$ S1<br>8         |                                             |                                    |                   |                                                |                                   |        |                 |                 |
|               |             |                |           |             |                               |                                             |                                    |                   |                                                |                                   |        |                 |                 |

## (3)応用例

(2)のワークシートの行と列を増やして広く使い,セルの幅と高さをほぼ同じ長さにすると, 任意の電位の分布を指定し,その周りの電位の様子を知ることができる。次の図は,導電紙上の 左側の電極を3V に,右側の電極を0V にしたときの例を表している。

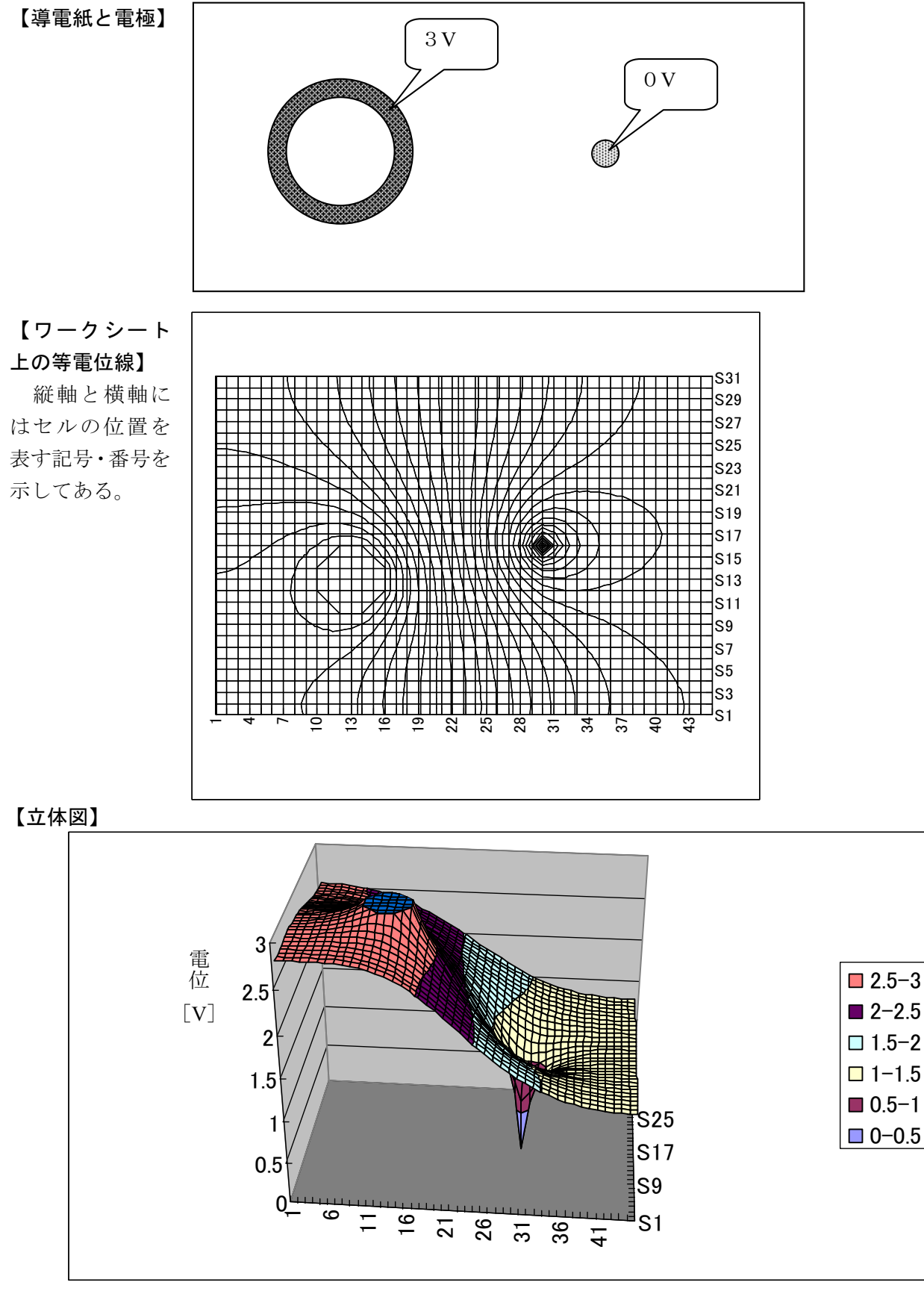

(4)導電紙を用いた実験 導電紙の上に電極を設けることにより,(3)のシミュレーションによる結果を実際に確かめる ことができる。

ここでは、次の二つの方法を紹介する。

- ① 導電紙の上に導電テープを適当な形にはり付け,その上にアルミニウムはくをはり付ける (図1)。
- ② 銅線(φ1.6mm のIV線のビニル被覆をはいだもの)を適当な形にしてセロハンテープで上 からはりつける(図2)。図2の右側の電極には,分銅を用いている。

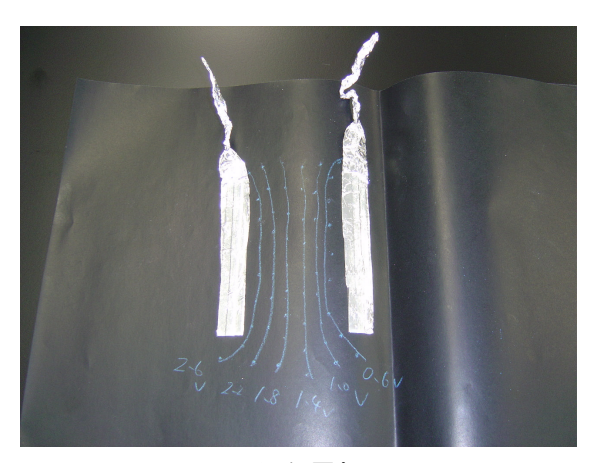

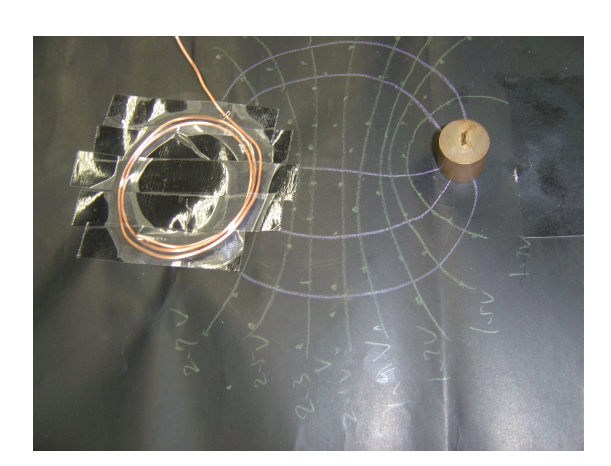

図1 平行な電極 2000 - 2000 - 2000 - 2000 - 2000 - 2000 - 2000 - 2000 - 2000 - 2000 - 2000 - 2000 - 2000 - 2000 - 200

電極に電池2個(3V)を接続し,デジタルマルチメータで等電位の所を探り,クーピーで印を 付ける。印を付けた等電位のところを滑らかな線で結ぶ。等電位線に直交するように電気力線をか き加える。図2は,(3)の応用例に近い形となっている。

図2で描いた等電位線(電極を含む)を, OHP シートに1本ずつ絵取る。これらのシート(計 10 枚)を,工作用紙で作った高さ1cmの枠をは さんで重ねたものが図3である。この作業によっ て,電界を直感的に立体的にとらえることができ る。

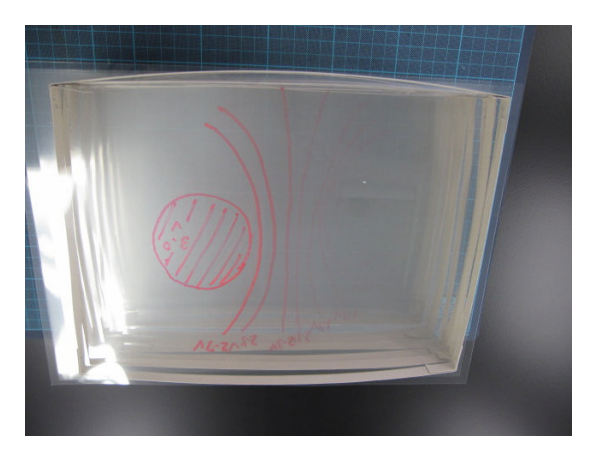

図3 等電位線を描いた OHP シートを 重ねたもの

【参考文献】

・臼田昭司他著「Excel で学ぶ理工系シミュレーション入門」(CQ 出版,2003)